# Objectives

- Standard Streams
- Object Oriented Programming
  - >OOP review
  - Black-box programming
  - Creating classes in Java
    - State
    - Constructor
    - Methods
- Testing classes

#### Review

- What is the Java syntax for
  - > Conditionals?
  - Loops (three loops)?
- How do you create a new array?
  - provide a few variations
- True or False: you can call methods on an array
- What are command-line arguments?
  - How do we access/use them in Java?

#### Example FileExtensionFinder

```
/**
* This Java program (FileExtensionFinder) takes a file name (a
* String) as user input and displays the file extension, lowercased.
* @author Redacted McRedacted
public class FileExtensionFinder {
   public static void main(String[] args) {
       Scanner sc = new Scanner(System.in);
       System.out.print("Enter your filename: ");
       String filename = sc.nextLine();
       sc.close():
       int periodIndex = filename.lastIndexOf('.');
       String extension = filename.substring(periodIndex + 1);
       String lcExtension = extension.toLowerCase();
       System.out.println("Your file is a(n) " + lcExtension + " file.");
   }
}

    Good variable names
```

- Good chunks not doing too much in one line
- Good high-level description

#### **STANDARD ERROR**

#### Standard Streams

- Preconnected streams
  - > Standard Out: stdout
  - >Standard In: stdin
  - > Standard Error: stderr
    - For error messages and diagnostics

Start thinking about the benefits of two output streams (out and err)

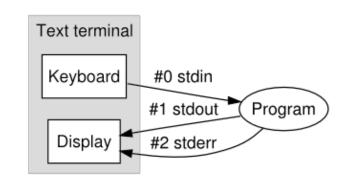

#### Standard Streams: Java

How we've been printing (to standard out)

```
System.out.println("Hello!");
```

To print to standard error

```
System.err.println("Error Hello!");
```

# Standard Streams: Python!

Documentation for Python's print function:

```
print(...)
    print(value, ..., sep=' ', end='\n',
    file=sys.stdout, flush=False)
```

- file parameter says where to direct output
  - Default is to standard out

How could you print to standard error?

# Standard Streams: Python!

Documentation for Python's print function:

```
print(...)
    print(value, ..., sep=' ', end='\n',
        file=sys.stdout, flush=False)
```

file parameter says where to direct output

```
import sys
print("Hello!")
print("Error Hello!", file=sys.stderr)
```

# **Redirecting Output**

What is the benefit of having two output streams – output and error?

- - > redirected stdout to debugged.out
  - >stderr would still go to terminal
- •To redirect stderr to same file as well:

\$ java Assign1 1> debugged.out 2>&1

• To send stderr to another file:

\$ java Assign1 1> debugged.out 2> debugged.err

#### Benefits of Separate Output and Error Stream

Separate output vs error messages!

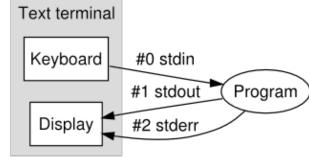

- Can save outputs in two different files, e.g., error.log vs output.log
- ➤IDEs (e.g., IDLE) differentiate between output (black text) and error (red text)

## Review: Classes & Objects

- Classes define template from which objects are made
  - "Cookie cutters"
  - Define state (aka fields or attributes)
  - Define behavior
- Many objects can be created of a class
  - Object: the cookie!
  - Ex: Many Mustangs created from Ford's "blueprint"
  - Object is an *instance* of the class
- Constructor: a special method that constructs and initializes an object
  - > After construction, can call methods on object

# **Black-Box Programming**

- How object does something doesn't matter
  - Example: if object *sorts*, does not matter to API user if implements merge or quick sort
- What object does matters (its functionality)
  - What object exposes to other objects
  - > Referred to as "black-box programming" or encapsulation

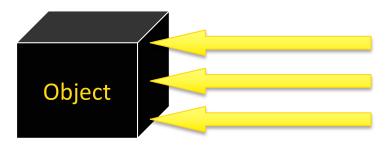

- Has public interface that others can use
- Hides state from others

#### Discussion

What is the problem with white-box programming?

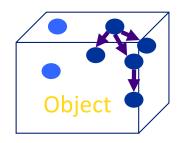

Others can see and manipulate object's internals

May have unintended consequences

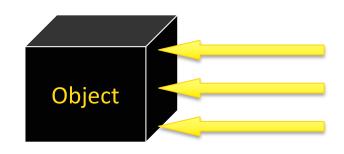

Java's structure helps us enforce black-box programming

#### Java Access Modifiers

- A public method (or instance field) means that any object of any class can directly call the method (or access the field)
  - Least restrictive
- A private method (or instance field) means that any object of the same class can directly call this method (or access the field)
  - Most restrictive
- Additional access modifiers will be discussed with inheritance

In general, what access modifiers will we use for instance fields? For methods?

#### **CREATING CLASSES**

# Classes and Objects

- Java is pure object-oriented programming
  - > All data and methods in a program must be contained within a class

 But, for data, can use objects (e.g., Strings or Scanners) as well as primitive types (e.g., int, double, char)

#### General Java Class Structure

```
public class ClassName {
  // ----- INSTANCE VARIABLES -----
  // declare variables that represent object's state
  private int inst_var;
  // ----- CONSTRUCTORS -----
  public ClassName() {
     // initialize data structures
  // ----- METHODS -----
  public int getInfo() {
     return inst_var;
```

# Example: Chicken class

- State
  - Name, weight, height
- Behavior
  - > Accessor methods
    - •getWeight, getHeight, getName
    - Convention: "get" for "getter" methods
  - Mutator methods
    - •feed: adds weight, height
    - setName
      - Convention: "set" for "setter" methods

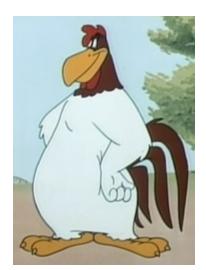

**Discussion**: what data types

for instance variables?

## Instance Variables: Chicken.java

```
public class Chicken {

// ----- INSTANCE VARIABLES -----
private String name;
private int height; // in cm
private double weight; // in lbs
```

Instance variables are declared, with access modifier (private, in this case)

#### Constructor: Chicken.java

```
public class Chicken {

    // ----- INSTANCE VARIABLES -----
    private String name;
    private int height; // in cm
    private double weight; // in lbs

    // ----- CONSTRUCTORS -----
    public Chicken(String name, int h, double weight) {
        this.name = name;
        this.height = h;
        this.weight = weight;
    }
    ...
```

Observations? Thoughts? Questions?

## Constructor: Chicken.java

```
public class Chicken {
   // ----- INSTANCE VARIABLES --
    private String name;
    private int height; // in cm
                                         Type and name for
Constructor name same as class's name
                                           each parameter
           ----- CONSTRUCTORS --
    public Chicken(String name, int h, double weight) {
         this.name = name;
         this.height = h;
                                       Parameters don't need to be
         this.weight = weight;
                                     same names as instance var names
          this: Special name for the constructed object,
          like self in Python (differentiate from parameters)
```

#### Constructors

- Constructor: a special method that constructs and initializes an object
  - >After construction, can call methods on object
- A constructor has the same name as its class
- Like \_\_init\_\_ in Python

# Example: Chicken class

- State
  - > Name, weight, height
- Behavior
  - Accessor methods
    - getWeight, getHeight, getName
    - Convention: "get" for "getter" methods
  - Mutator methods
    - feed: adds weight, height to this Chicken
    - setName

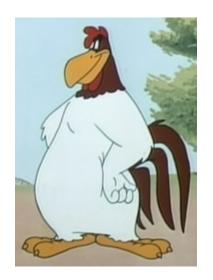

**Discussion**: What are the methods' **input** (parameters) and **output** (what is returned and its data type)?

# Methods: Chicken.java

```
Type the method returns
       ---- Getter Methods
   public String getName() {
      Chicken object's
                                      instance variables
   ----- Mutator Methods
   public void feed() _{
       weight += .3,
       height += 1;
}
         Note that you don't have to use this
            when variables are unambiguous
```

## Constructing objects

• Given the Chicken constructor

```
Chicken( String name, int height, double weight )
```

create a chicken with the following characteristics

> Name is "Fred", weight is 2.0, height is 38

```
Chicken chicken = new Chicken("Fred", 38, 2.0);
```

#### Note: Static vs Instance Methods

- main is a static method
- The methods we've been defining so far are not static
  - > They do not have the **static** keyword as a modifier
  - They are therefore *instance* methods

More on this later...

#### Chicken's main method

- Where we'll do testing
  - 1. Create object
  - 2. Call methods
  - 3. Verify methods' results are what you expect
- When done testing, can move tests into separate test method
- Later: better ways to test

## **Software Testing Process**

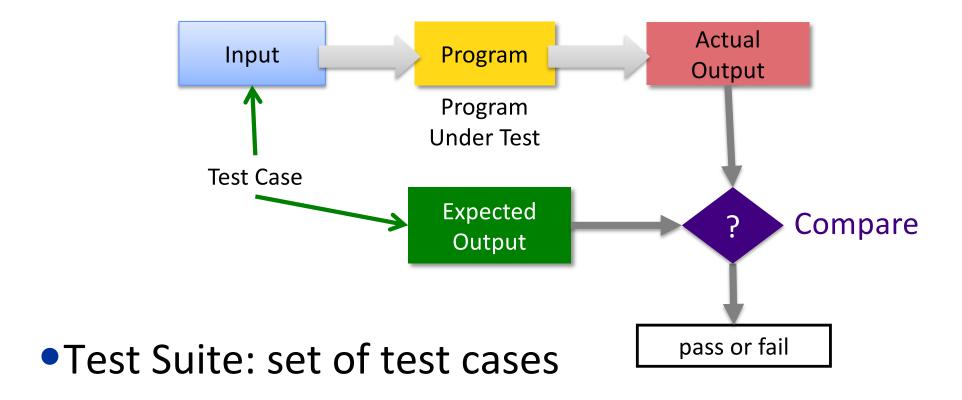

## **Software Testing Process**

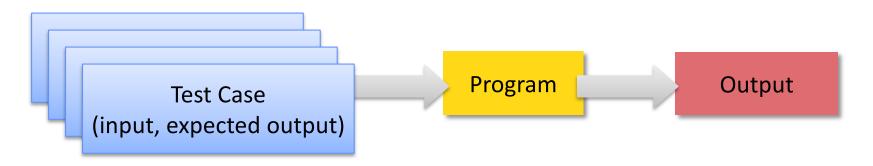

- Tester plays devil's advocate
  - ► Hopes to reveal problems in the program using "good" test cases
  - Better tester finds than a customer!

How is **testing** different from **debugging**?

Sep 27, 2023

#### Our Tests in main

- Execute the code to expose errors, automatically/programmatically
- Compare what we expect to the actual value
  - For mutators, this usually requires two steps:
    - Execute the method
    - Use other methods to check that the appropriate mutation occurred
- If actual and expected are different, displays an error message

# Class Development Process

#### 1. Determine state

- Declare state at top of class
- Consider access modifier

#### 2. Define constructor

- Consider parameters to constructor
- Call constructor/create an object

#### 3. Repeat

- Write method or constructor
  - Consider return type (for methods), parameters, and access modifiers
- > Test new method or constructor

#### **TODO**

- Assignment 3 due next Wednesday before class
  - OO programming
  - > Recommendation
    - Parts 1 and 2 before Friday's class
    - Part 3 before Monday's class
    - Part 4 before Wednesday's class (most can be completed by Monday)
- Textbook Read "Defining Classes in Java" up to but not including Inheritance